# **APPENDIX**

#### **IMPORT LIBRARY**

- 1 from random import seed, randrange
- 2 from math import exp, floor
- 3 import copy
- 4 import numpy as np
- 5 from collections import Counter
- 6 import pandas as pd
- 7 from helpers import \*
- 8 from joblib import load
- 9 import matplotlib.pyplot as plt
- 10 from warnings import filterwarnings
- 11 import matplotlib.patches as mpatches
- 12 filterwarnings("ignore")

#### **LOAD DATASET**

13 df = pd.read csv("invistico airline.csv")

# **REPLACE SATISFACTION TO 0 AND 1**

14 df['satisfaction']= df['satisfaction'].replace({"satisfied":1, 'dissatisfied':0})

#### **SPLIT DATA INTO TRAIN AND TEST WITH SVM ALGORITHM**

```
15 def cross_val_split(data_X, data_Y, test_size, seed_val):
16 data x = data X.tolist()
17 data_y = data_Y.tolist()18 seed(seed val)
19 train_size = floor((1 - test_size)^*len(data_x))20 \text{ train}_x = []21 train_y = []22 while(len(train_x)<train_size):
23 index = randrange(len(data_x))24 train_x.append(data_x.pop(index))
25 train_y.append(data_y.pop(index))
26 return train_x, train_y, data_x, data_y
```
#### **NORMALIZE DATA**

```
27 def statistics(x):
28 cols = list(zip(*x))29 stats = []
30 for e in cols:
31 stats.append([min(e),max(e)])
32 return stats
```
#### **SCALE THE FEATURES**

```
33 def scale(x, stat):
34 for row in x:
35 for i in range(len(row)):
36 row[i] = (row[i] - stat[i][0])/(stat[i][1] - stat[i][0])
```
# **MULTICLASS CLASSIFICATION ONE VS ALL**

```
37 def one_vs_all_cols(s):
38 m = list(set(s))39 m.sort()
40 for i in range(len(s)):
41 new = [0]^*len(m)42 new[m.index(s[i])] = 1
43 s[i] = new44 return m
```
# **COMPUTE THETA TRANSPOSE X FEATURE VECTOR**

```
45 def ThetaTX(Q, X):
46 det = 0.047 for i in range(len(Q)):
48 det += X[i]^*Q[i]49 return det
```
# **COMPUTE COST FOR NEGATIVE CLASS**

```
50 def LinearSVM_cost0(z):
51 if(z < -1):
52 return 0
53 return z + 1
```
#### **COMPUTE COST FOR POSITIVE CLASS**

```
54 def LinearSVM_cost1(z):
55 if(z > 1):
56 return 0
57 return -z + 1
```
#### **CALCULATE SVM COST**

```
58 def cost(theta, c, x, y):
59 cost = 0.060 for i in range(len(x)):
61 z = \text{ThetaTX}(\text{theta}[c], x[i])62 cost += y[i]*LinearSVM_cost1(z) + (1 - y[i])*LinearSVM_cost0(z)
63 return cost
```
## **CALCULATE SIGMOID**

```
64 def sigmoid(z):
65 return 1.0/(1.0 + exp(-z))
```
#### **RETURN PREDICTIONS USING TRAINED WEIGHTS**

```
66 def predict(data,theta):
67 predictions = []
68 count = 169 for row in data:
70 hypothesis = []
71 multiclass_ans = [0]^*len(theta)
72 for c in range(len(theta)):
73 z = \text{Theta}[X(\text{row}, \text{theta}[c])74 hypothesis.append(sigmoid(z))
75 index = hypothesis.index(max(hypothesis))
```

```
76 multiclass_ans[index] = 1
77 predictions.append(multiclass_ans)
78 count+=1
79 return predictions
```
#### **SPLIT DATASET INTO TRAIN N TEST WITH RASIO 70:30**

 def shuffle\_split\_data(X, y): 81 arr rand = np.random.rand(X.shape[0]) split = arr\_rand < np.percentile(arr\_rand, 70) 83  $X$ \_train =  $X[split]$ 84 y\_train =  $y[split]$ 85 X test =  $X[-split]$ 86 y\_test =  $y$ [~split] print(len(X\_train), len(y\_train), len(X\_test), len(y\_test)) return X\_train, y\_train, X\_test, y\_test

#### **GENERETE CONFUSSION METRICS BASE ON TRUE VS PREDICTED LABEL**

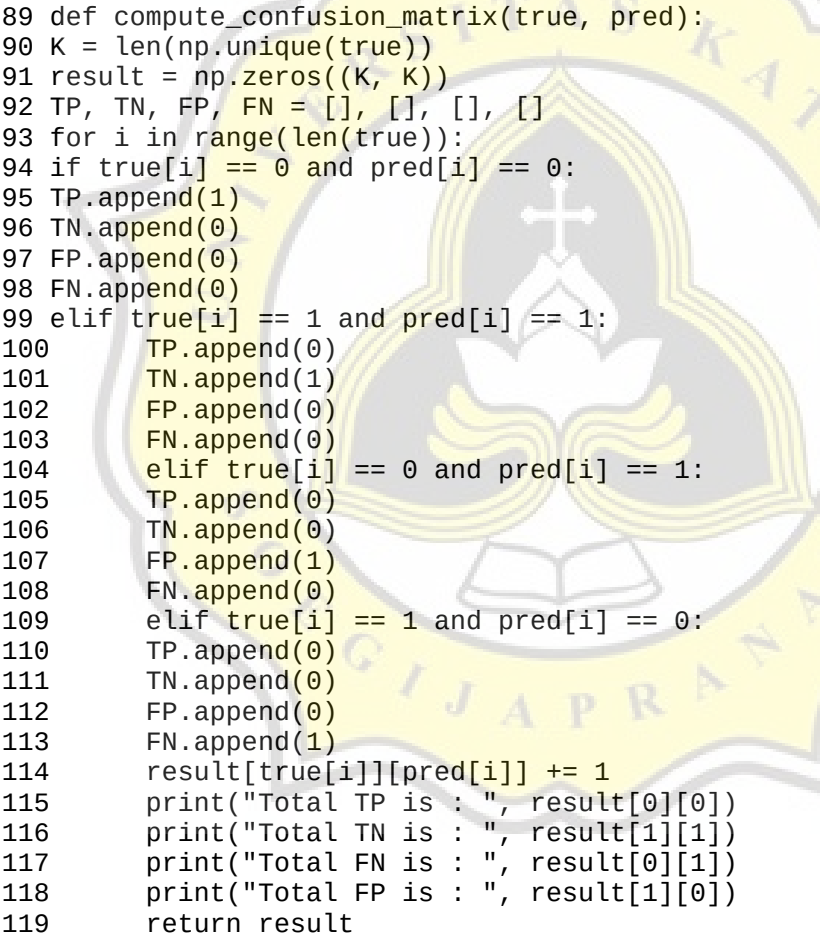

# **GENERATE ACCURACY SCORE**

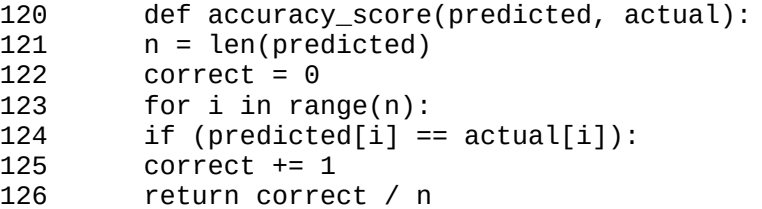

### **SPLIT DATASET BASE ON ATTRIBUTE VALUE WITH RANDOM FOREST**

- def test\_split(dataset, idx, val):
- left, right = [], []
- for row in dataset:
- if row[idx] < val:
- left.append(row)
- else:

V.

- right.append(row)
- return left, right

# **CALCULATE GINI INDEX FOR SPLITTED DATASET**

```
135 def gini_index(groups_classes, class_values):
136 gini = 0.0
137 for class_value in class_values:
138 for groups in groups_classes:
139 size = len(groups)
140 if size == 0:TA
141 continue
142 proportion = [row[-1] for row in groups].count(class_value) /
  float(size)
143 gini += (proportion * (1.0 - proportion))
144 return gini
```
# **APPLY BEST SPLIT POINT FOR DATASET**

 $\sim$  100

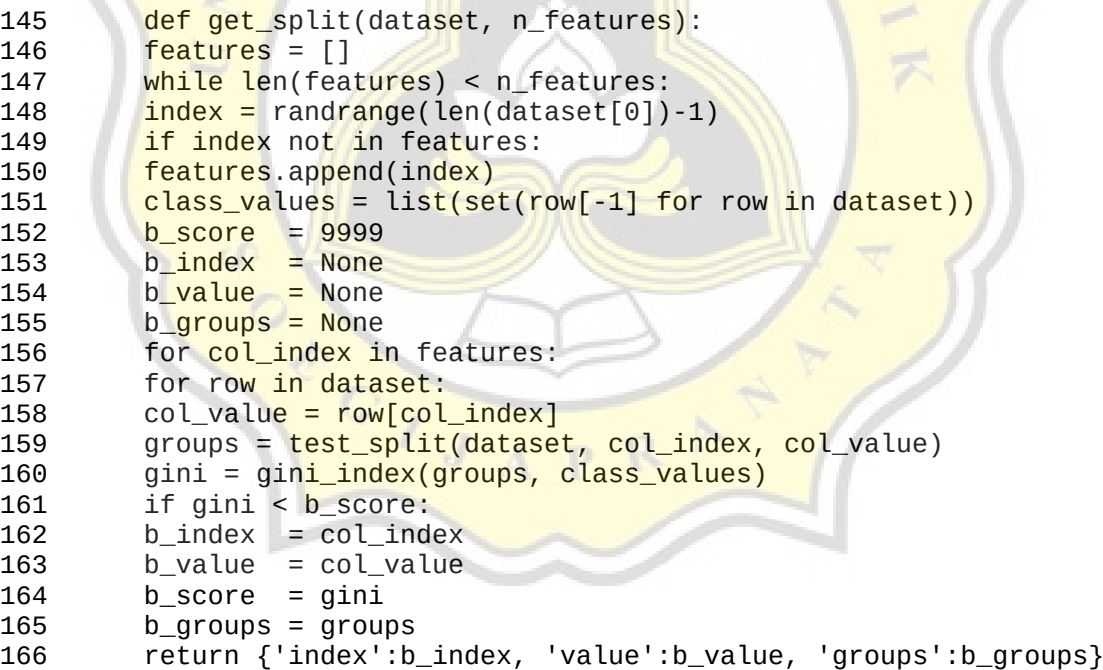

#### **RETURN LABEL WITH THE HIGHEST FREQUENCY**

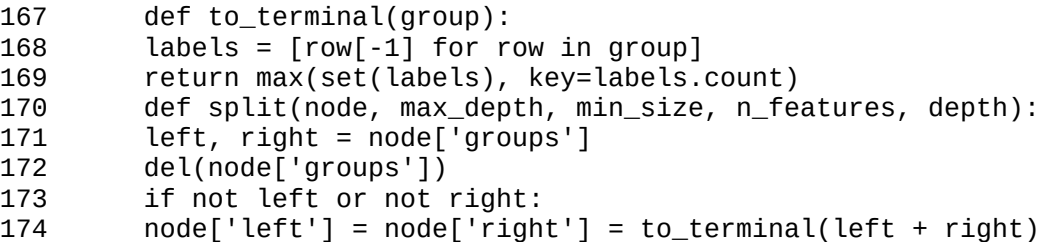

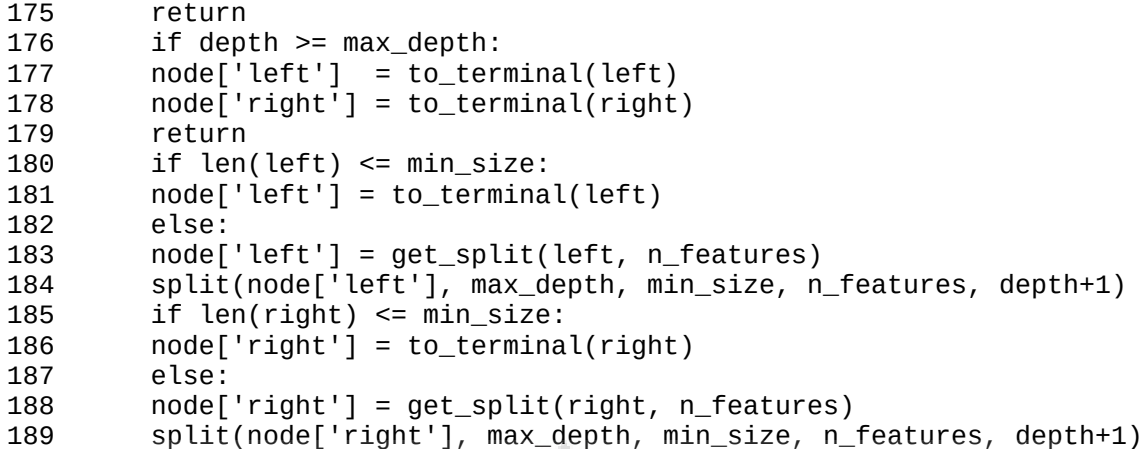

### **BUILT OUR RANDOM FOREST TREES**

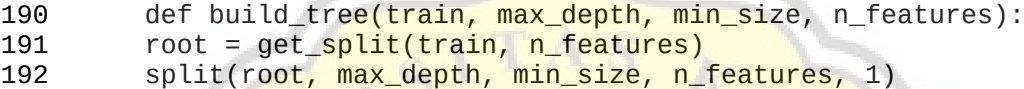

193 return root

#### **RANDOM SAMPLING WITH REPLACEMENT**

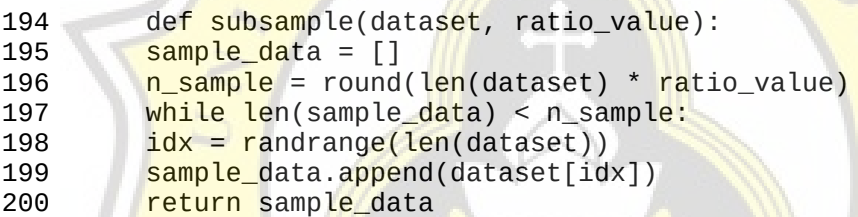

# **PREDICTION BASE ON NODE & ROW**

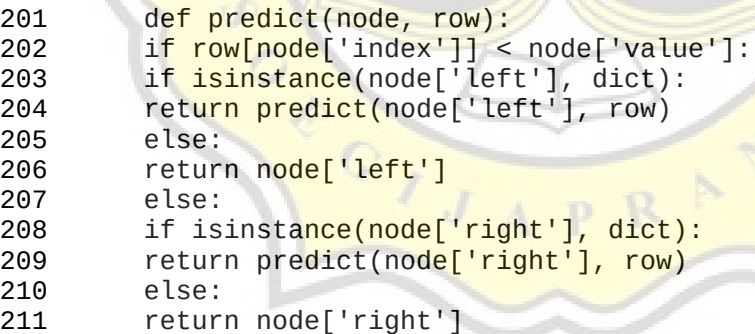

# **PREDICTION WITH A LIST OF BAGGED TREES**

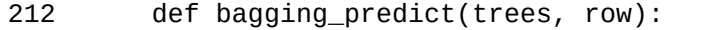

```
213 predictions = [predict(tree, row) for tree in trees]
```
return max(set(predictions), key=predictions.count)

# **MAIN FUNCTION OF RANDOM FOREST**

```
215 def 
  random_forest(train,test,max_depth,min_size,sample_size,n_trees,n_fea
tures:<br>216
        trees = []217 for i in range(n_trees):
```
- sample = subsample(train, sample\_size)
- tree = build\_tree(sample, max\_depth, min\_size, n\_features)
- trees.append(tree)
- predictions = [bagging\_predict(trees, row) for row in test]
- return(predictions)

#### **EXTERNAL FUNCTION FOR CROSS\_VALIDATION**

- def cross\_validation\_split(dataset, n\_folds):
- dataset copy = copy.copy(dataset)
- fold\_size = int(len(dataset\_copy)/n\_folds)
- folds = []
- 227 for i in range(n folds):
- fold =  $[ ]$
- while len(fold) < fold size:
- index = randrange(len(dataset\_copy))
- 231 fold.append(dataset\_copy.pop(index))
- folds.append(fold)
- return folds

#### **GET ACCURACY SCORE**

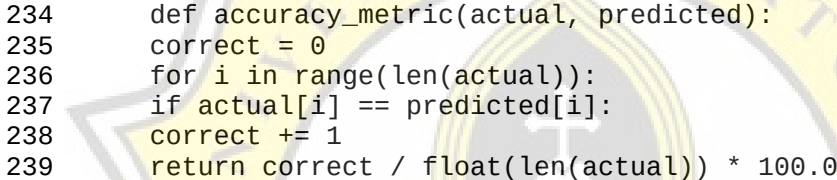

#### **EVALUATION ALGORITHM**

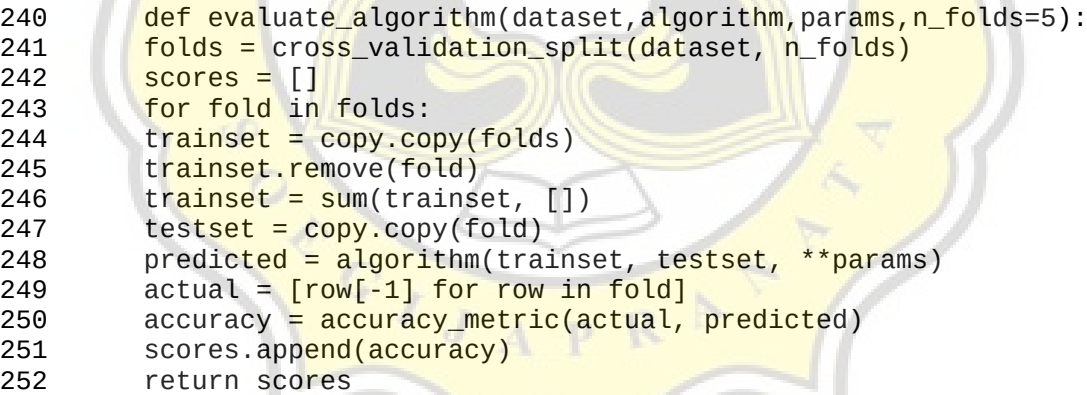

# **DROP NAN VALUES**

 df = df.dropna() df = df.iloc[:50000, :]

# **ITERATION (Accuracy, Precision, Recall and F1 Score)**

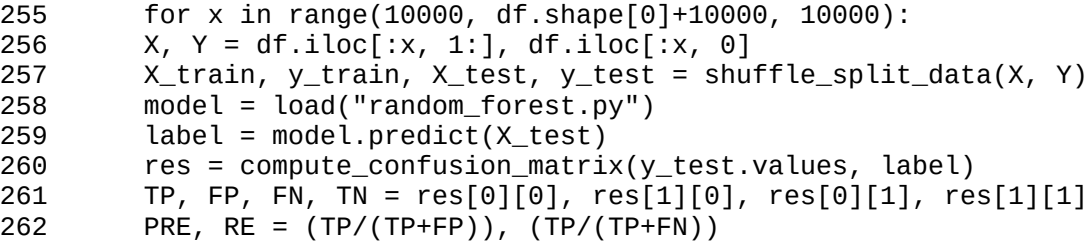

```
263 F1 = ((2 * PRE * RE)/(PRE + RE))
264 support.append(x)
265 accuracy.append(accuracy_score(y_test.values, label))
266 pre.append(PRE)
267 re.append(RE)
268 f1.append(F1)
269 print("Running Random Forest and SVM for Comparison Customer 
  Satisfication")
270 print("Random Forest")
271 print("Accuracy\t", accuracy_score(y_test.values, label))
272 print("Precision\t", PRE)
273 print("Recall\t\t", RE)
274 print("F1-Score\t", F1)
275 print()
```
# **APPLY SUPPORT VECTOR MACHINE**

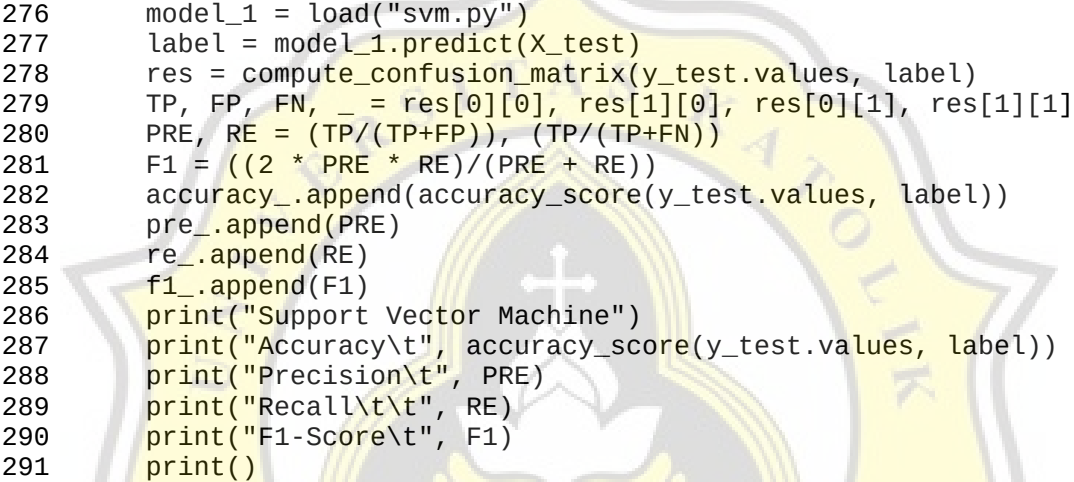

# **PLOT GRAPH**

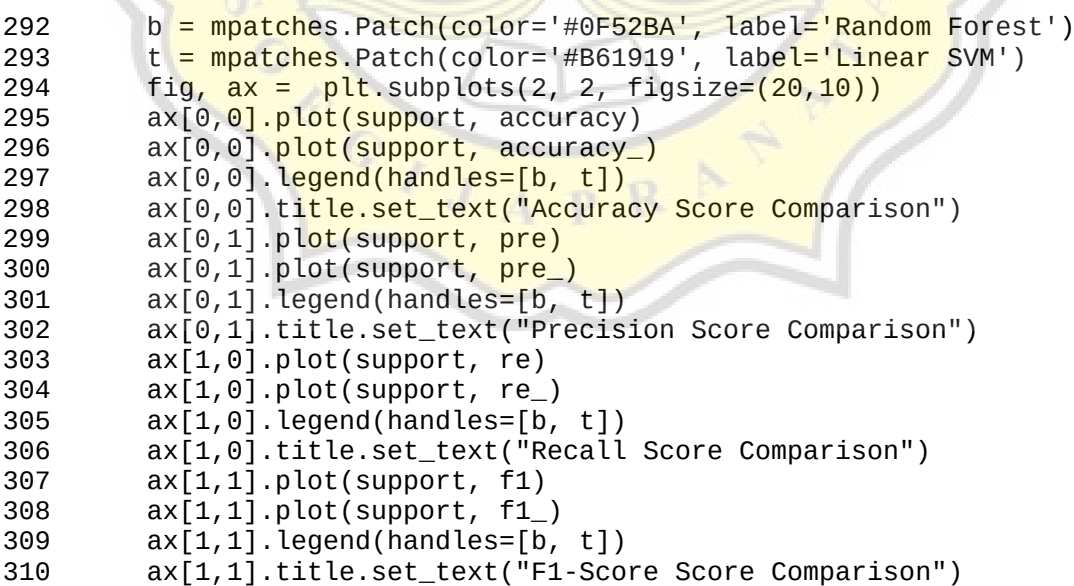

# **PLOT SHOW**

fig.savefig("result\_save.png")

# PAPER NAME

18.K1.0045 Wahono Soesantio

**AUTHOR** 

Wahono Soesantio

WORD COUNT

**11958 Words** 

PAGE COUNT

**46 Pages** 

**SUBMISSION DATE** 

Apr 28, 2022 2:58 PM GMT+7

CHARACTER COUNT

55923 Characters

FILE SIZE

140.9KB

REPORT DATE

# Apr 28, 2022 3:00 PM GMT+7

# **16% Overall Similarity**

The combined total of all matches, including overlapping sources, for each database.

 $C \sqrt{J_A}$ 

- · 11% Internet database
- Crossref database
- · 7% Publications database **Crossref Posted Content database**
- . 10% Submitted Works database

# **Excluded from Similarity Report**

- · Bibliographic material
- Cited material

· Quoted material

R

· Small Matches (Less then 10 words)